**"Perspektiven für Wohnungsgenossenschaften"**

# **Wirtschaftlichkeit von energetischen Modernisierungen – eine neue Software**

Hans-Joachim Palm VdW Rheinland Westfalen

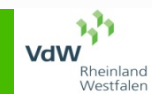

### Entwicklung

- • erste Beratungen im Ausschuss Betriebswirtschaft des VdW Rheinland Westfalen Ende 2001
- •Entwicklung der Version 1 im Jahr 2002
- • Veröffentlichung der Version 1 im Januar 2003
- •Vorbereitung der Version 2 ab Mitte 2008
- • Veröffentlichung der Version 2 Anfang 2009
- •letzter Stand April 2009

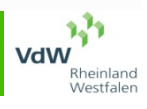

### Grundlagen

- • Technische Grundlage: MS-Excel ab Version 2000
- • Investitionstheoretische Grundlagen:
	- −−−−−−−−− dynamische Investitionsrechnungsverfahren
	- −– Kapitalwert als Enscheidungskriterium
	- −−−−−−−−− VOFI-Methode, da Finanzierungskosten einbezogen werden
- • Alternativenbetrachtung (Unterlassung, Veräußerung, Durchführung)
- • Untersuchung einzelner Maßnahmen (kein optimales Investitionsprogramm!)

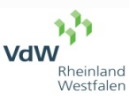

#### Entscheidungsregeln

Kapitalwertformel

$$
KW_0 = \frac{1}{t} \sum_{t=1}^{n} (E_t - A_t) \times \frac{1}{(1+i)^t} + R_n \times \frac{1}{(1+i)^n} - A_0
$$

- 1. Eine Investition ist vorteilhaft, wenn ihr Kapitalwert positiv ist
- 2. Von mehreren Alternativen mit positivem Kapitalwert ist diejenige mit dem höchsten Kapitalwert zu wählen

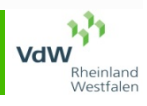

## Kurzvorstellung des Berechnungsmodells

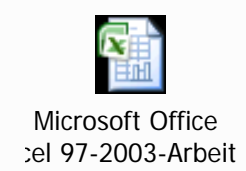

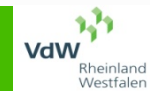